info@gsw-kaufbeuren.de Telefon: 08341/9636-0 Telefax: 08341/9636-26

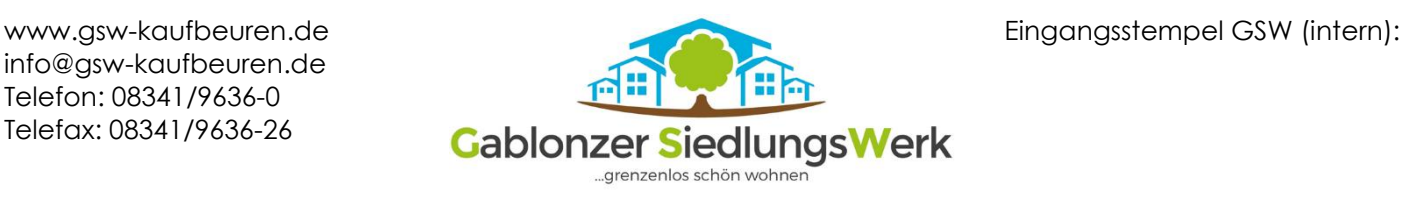

Wohnungsbaugenossenschaft Gablonzer Siedlungswerk Kaufbeuren eG Sudetenstraße 105 87600 Kaufbeuren

## **Antrag Genehmigung Tierhaltung**

Laut Nutzungsvertrages bedarf es der vorherigen schriftlichen Zustimmung der Genossenschaft, wenn Sie ein Haustier in Ihrer Wohnung halten möchten.

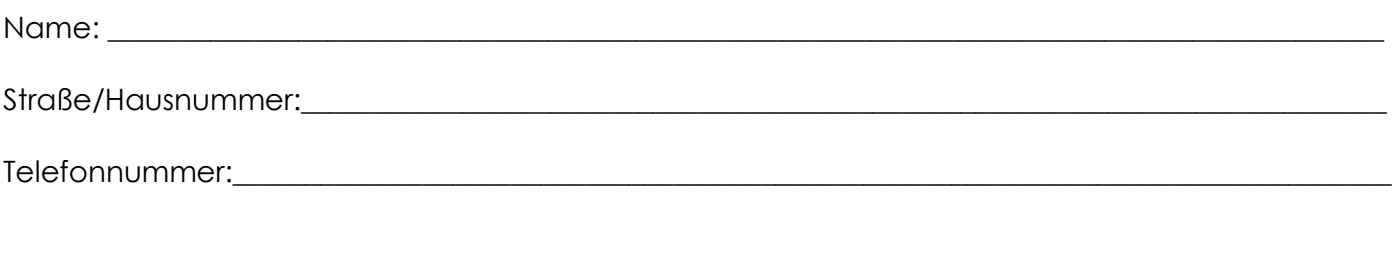

**Ich/Wir bitte/n um Zustimmung zur Tierhaltung in meiner/unserer Mietwohnung:**

Tierart:

Rasse:\_\_\_\_\_\_\_\_\_\_\_\_\_\_\_\_\_\_\_\_\_\_\_\_\_\_\_\_\_\_\_\_\_\_\_\_\_\_\_\_\_\_\_\_\_\_\_\_\_\_\_\_\_\_\_\_\_\_\_\_\_\_\_\_\_\_\_\_\_\_\_\_\_\_\_\_\_\_\_\_\_\_\_\_\_\_\_\_

Ist bereits ein Haustier vorhanden, wenn ja welches:

Ich/wir werden dafür Sorge tragen, dass keine unzumutbare Störung wie Lärm, Schmutz oder Geruch von dem Tier ausgeht. Die Haltung wird artgerecht erfolgen.

**\_\_\_\_\_\_\_\_\_\_\_\_\_\_\_\_\_\_\_\_\_\_\_\_\_\_\_\_\_\_\_\_\_\_\_\_\_\_\_\_\_\_\_\_\_\_\_\_\_\_\_\_\_\_\_\_\_\_\_\_\_\_\_\_\_\_\_\_\_\_\_\_\_\_\_\_\_\_\_\_\_\_\_\_\_\_\_\_\_\_\_\_\_\_**

Der Hund wird außerhalb der Wohnung und in den Außenanlagen stets an der Leine geführt. Die Katze wird sich nicht unbeaufsichtigt im Treppenhaus aufhalten. Ich/wir übernehme/n sämtliche Reparaturkosten für Schäden, die durch das Tier verursacht, an der Mietsache entstehen. Haustierstreu wird ordnungsgemäß über die Restmülltonne entsorgt.

## **Mir/Uns ist bekannt, dass bei berechtigten Beschwerden die Genehmigung der Tierhaltung jederzeit widerrufen werden kann.**

Datum: The contract of the Unterschrift/en: **Datum:**  $\alpha$ 

Sie können die Informationspflicht, gemäß Art. 13 DS-GVO, auf unserer Homepage unter Datenschutz und Impressum sowie in unserer Geschäftsstelle im Empfangsbereich (Infotafel) einsehen.